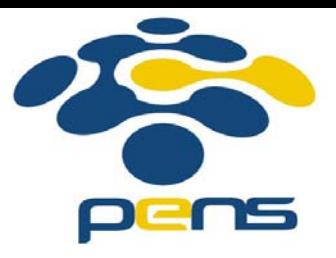

### **Desain dan Pemrograman Web**

### 9. PHP

M. Udin Harun Al Rasyid, S.Kom, Ph.D http://lecturer.eepis-its.edu/~udinharun udinharun@eepis-its.edu

# Table of Contents

- **Number** What is PHP
- What is PHP file
- **Number** What is MySQL
- **PHP + MySQL**
- **PHP Syntax**
- **PHP Variables**
- **PHP Variable Scope**
- **PHP Operators**
- **Conditional Statements**
- PHP Arrays

## What is PHP

- **PHP** is a powerful tool for making dynamic and interactive Web pages.
- PHP stands for **P**HP: **H**ypertext **P**reprocessor
- **PHP** is a server-side scripting language, like ASP
- **PHP** scripts are executed on the server
- **PHP supports many databases (MySQL,** Informix, Oracle, Sybase, Solid, PostgreSQL, Generic ODBC, etc.)
- **PHP** is an open source software, free to download and use.

## What is PHP file

- **PHP files can contain text, HTML tags and** scripts
- **PHP** files are returned to the browser as plain **HTML**
- **PHP files have a file extension of ".php",** ".php3", or ".phtml"

# What is MySQL

- MySQL is a database server
- **NySQL is ideal for both small and large** applications
- **MySQL supports standard SQL**
- MySQL compiles on a number of platforms
- **NySQL** is free to download and use

# PHP + MySQL

- **PHP combined with MySQL are cross-platform** (you can develop in Windows and serve on a Unix platform)
- **PHP runs on different platforms (Windows,** Linux, Unix, etc.)
- **PHP** is compatible with almost all servers used today (Apache, IIS, etc.)
- **PHP** is FREE to download from the official PHP resource: [www.php.net](http://www.php.net/)
- **PHP** is easy to learn and runs efficiently on the server side

## Download PHP, MySQL, Apache Server

- **Download PHP for free here:** <http://www.php.net/downloads.php>
- Download MySQL for free here: <http://www.mysql.com/downloads/>
- **Download Apache for free here:** <http://httpd.apache.org/download.cgi>

# PHP Syntax

 A PHP script always starts with **<?php** and ends with **?>**.

A PHP script can be placed anywhere in the document.

- On servers with shorthand-support, you can start a PHP script with <? and end with ?>.
- **For maximum compatibility, recommended to use the** standard form (<?php) rather than the shorthand form.
- A PHP file must have a .php extension.
- A PHP file normally contains HTML tags, and some PHP scripting code.
- <html> <body> <?php echo "Hello World"; ?> </body> </html>
- There are two basic statements to output text with PHP: **echo** and **print**.

### **PHP Variables**

Rules for PHP variable names:

- Variables in PHP starts with a \$ sign, followed by the name of the variable
- The variable name must begin with a letter or the underscore character
- A variable name can only contain alpha-numeric characters and underscores (A-z, 0-9, and \_ )
- A variable name should not contain spaces
- **Numbary 19 Yariable names are case sensitive (y and Y are** two different variables)

## **Creating (Declaring) PHP Variables**

- \$myCar="Volvo";
- **After the execution of the statement above,** the variable **myCar** will hold the value **Volvo**.

# **PHP Variable Scope**

- **PHP has four different variable scopes:** 
	- local
	- **global**
	- static
	- parameter

### **Local Scope**

 A variable declared **within** a PHP function is local and can only be accessed within that function.

```
<?php
a = 5; // global scope
function myTest()
echo $a; // local scope
Ŧ
myTest();
2>
```
 The script above will not produce any output because the echo statement refers to the local scope variable \$a, which has not been assigned a value within this scope.

### **Global Scope**

- Global scope refers to any variable that is defined outside of any function.
- **Global variables can be accessed from any part of the** script that is not inside a function.
- To access a global variable from within a function, use the **global** keyword.

```
\langle?php
\text{Sa} = 5:$b = 10;function myTest()
global $a, $b;
$b = $a + $b;x
myTest();
echo $b:
2>
 The script above will output 15.
```
### **Static Scope**

- When a function is completed, all of its variables are normally deleted. However, sometimes you want a local variable to not be deleted.
- To do this, use the **static** keyword when you first declare the variable.

example: static \$rememberMe;

#### **Parameters**

- A parameter is a local variable whose value is passed to the function by the calling code.
- **Parameters are declared in a parameter list as part of** the function declaration

```
function myTest ($para1, $para2, ...)
ſ
// function code
```
**Parameters are also called arguments.** 

# **PHP String Variables**

A string variable is used to store and manipulate text.

```
<?php
$txt="Hello World":
echo Stxt:
25.
```
**The output of the code above will be:** Hello World

### **The Concatenation Operator**

- The concatenation operator (.) is used to put two string values together.
- To concatenate two string variables together, use the concatenation operator:

```
<?phpstrat1="Hello World!".$txt2="What a nice day!";
echo $txt1 . " " . $txt2;
25.
```
**The output of the code above will be:** Hello World! What a nice day!

The strlen() function

**The strilen() function is used to return the** length of a string.

```
\langle?php
echo strlen("Hello world!");
2>
```
■ The output of the code above will be: 12.

# **PHP Operators**

- The assignment operator = is used to assign values to variables in PHP.
- The arithmetic operator **+** is used to add values together.

### **Arithmetic Operators**

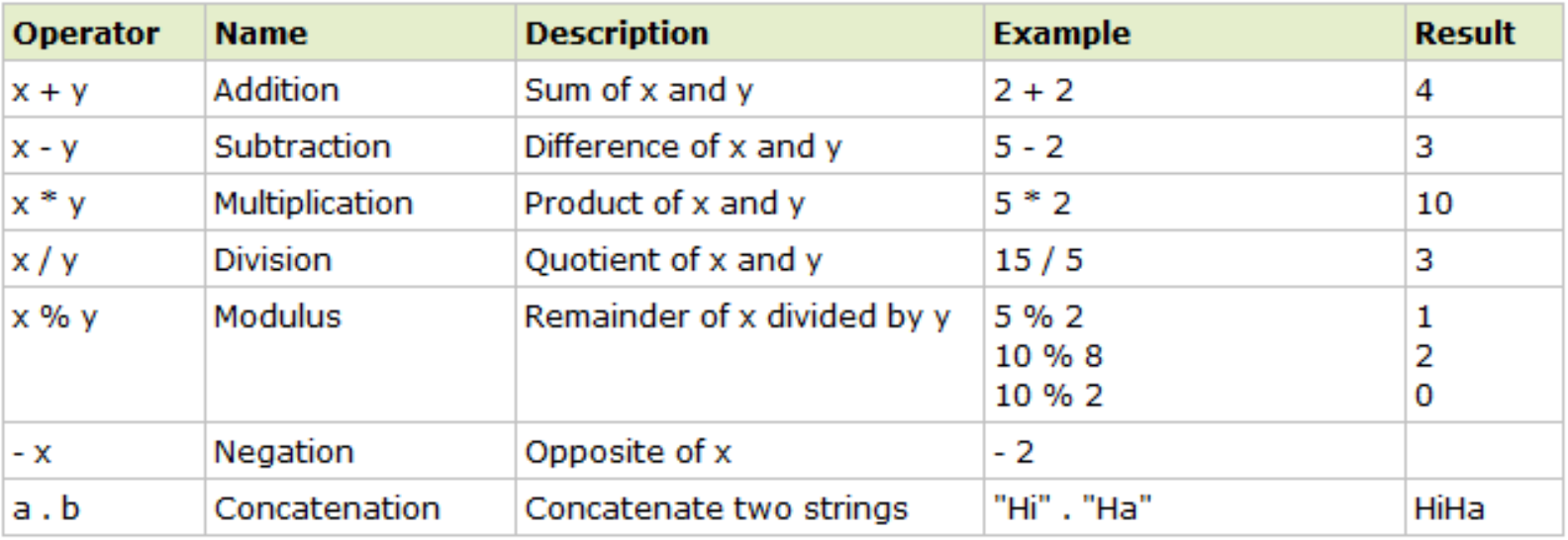

### **Assignment Operators**

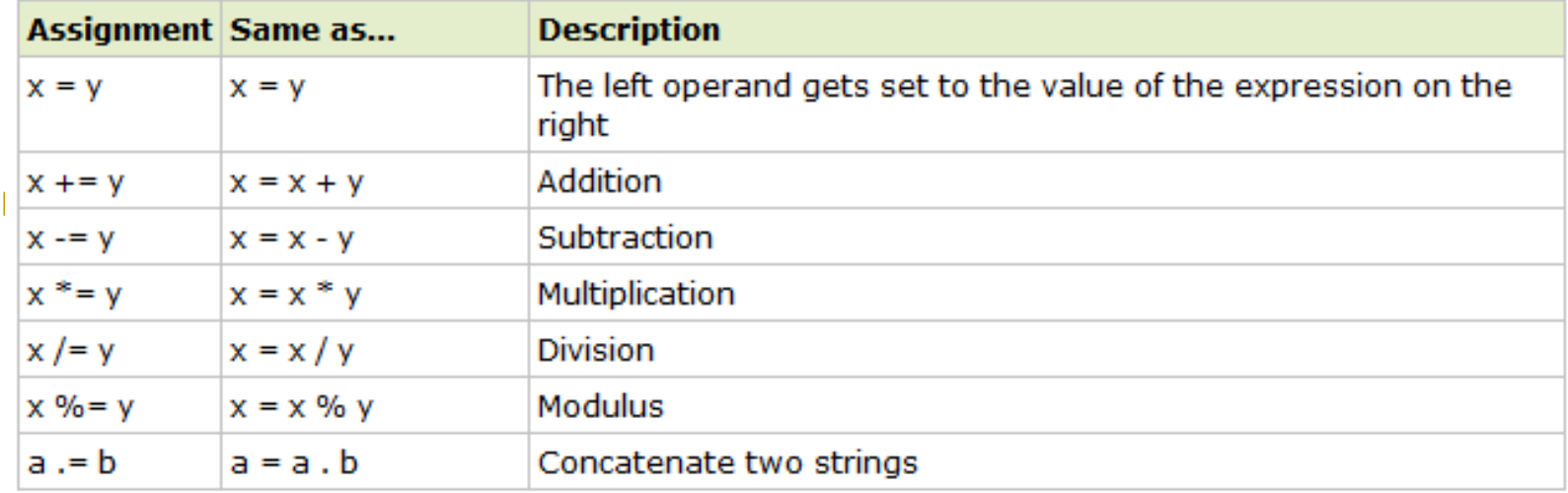

### **Incrementing/Decrementing Operators**

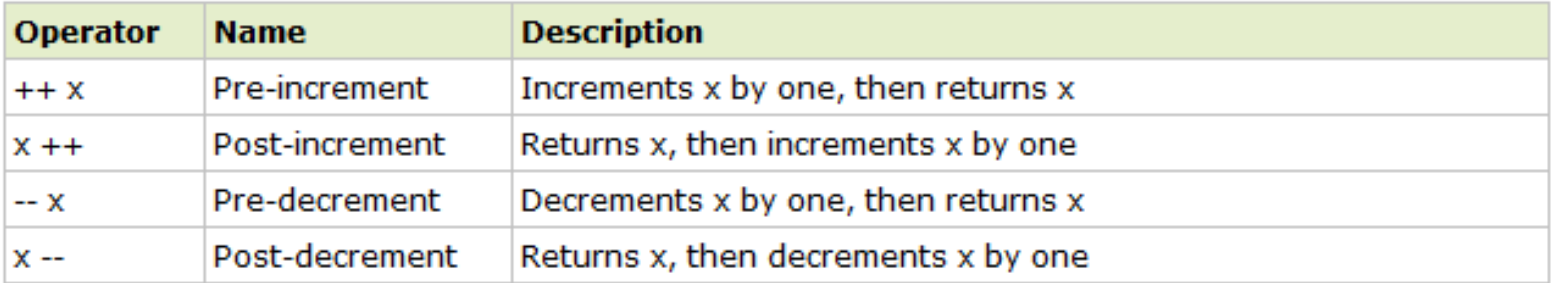

### **Comparison Operators**

### **Comparison operators allows you to compare** two values

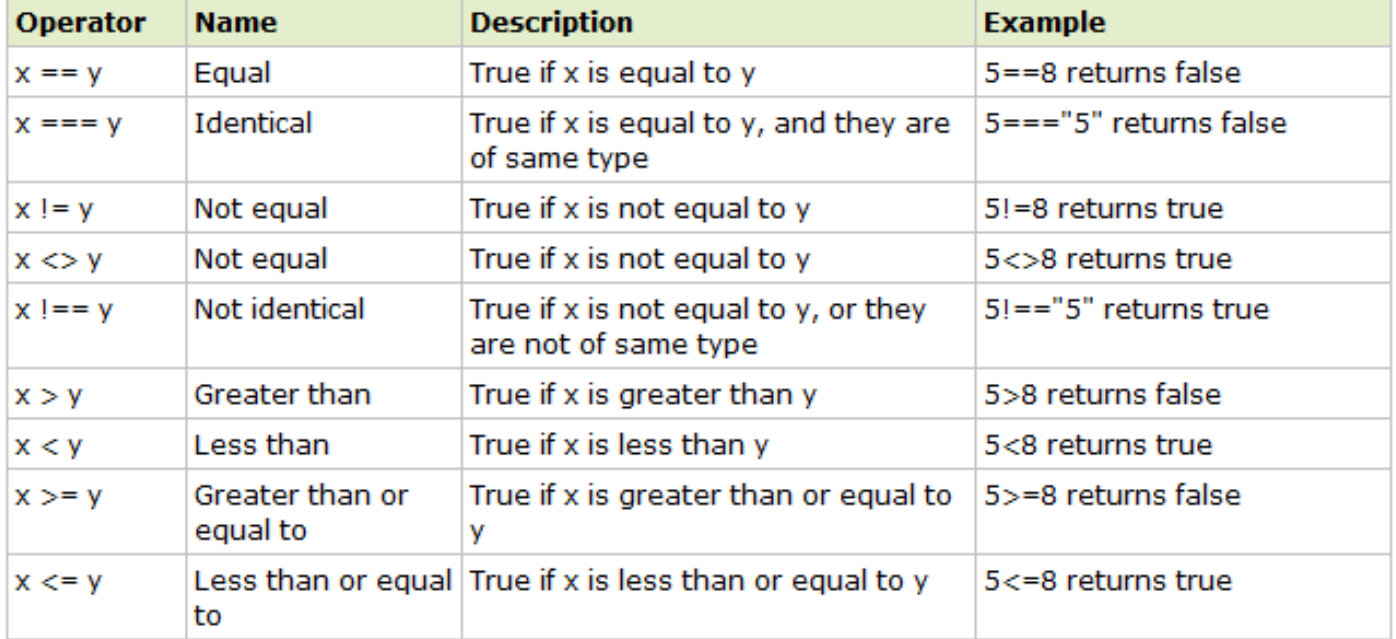

### **Logical Operators**

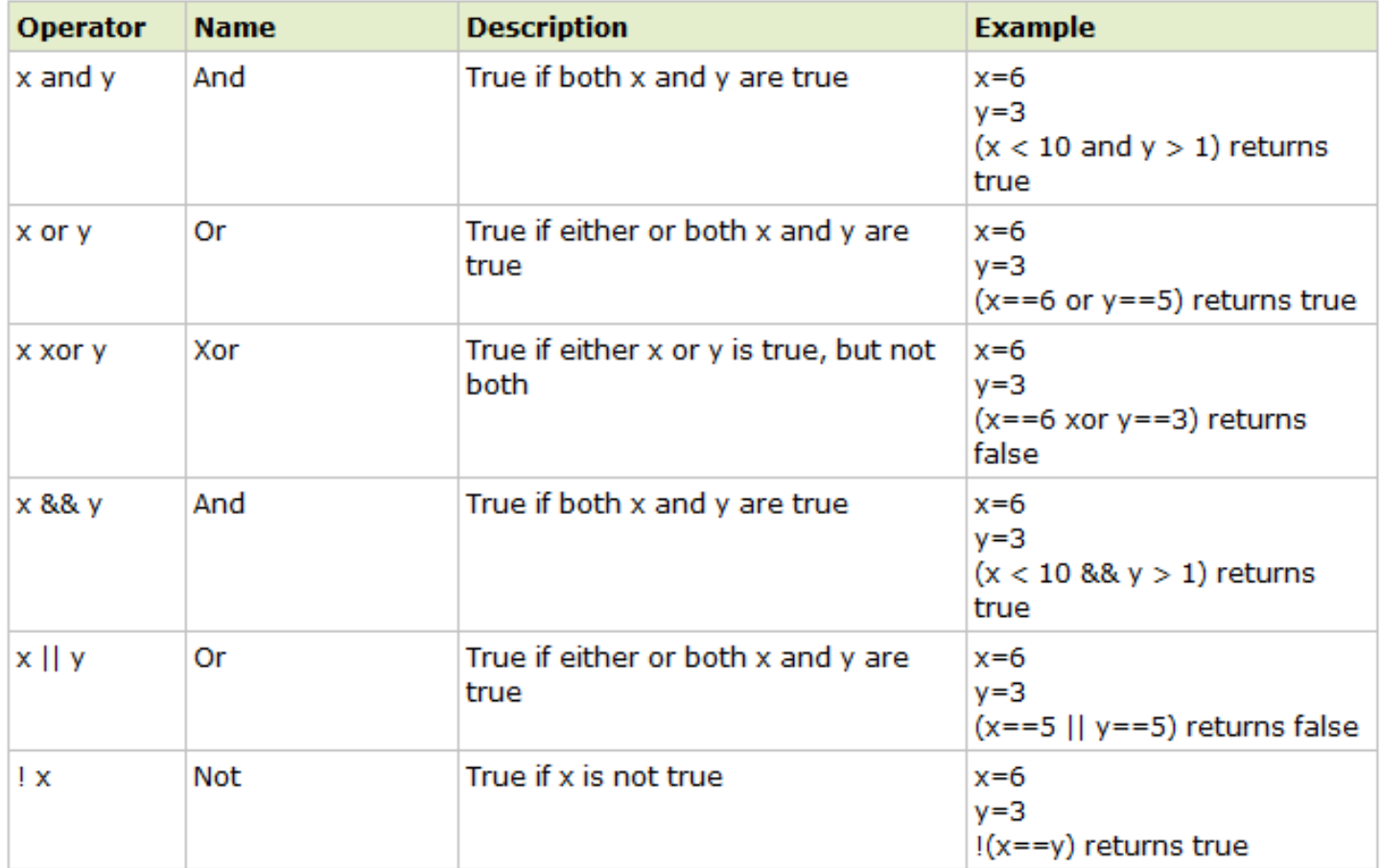

# **Array Operators**

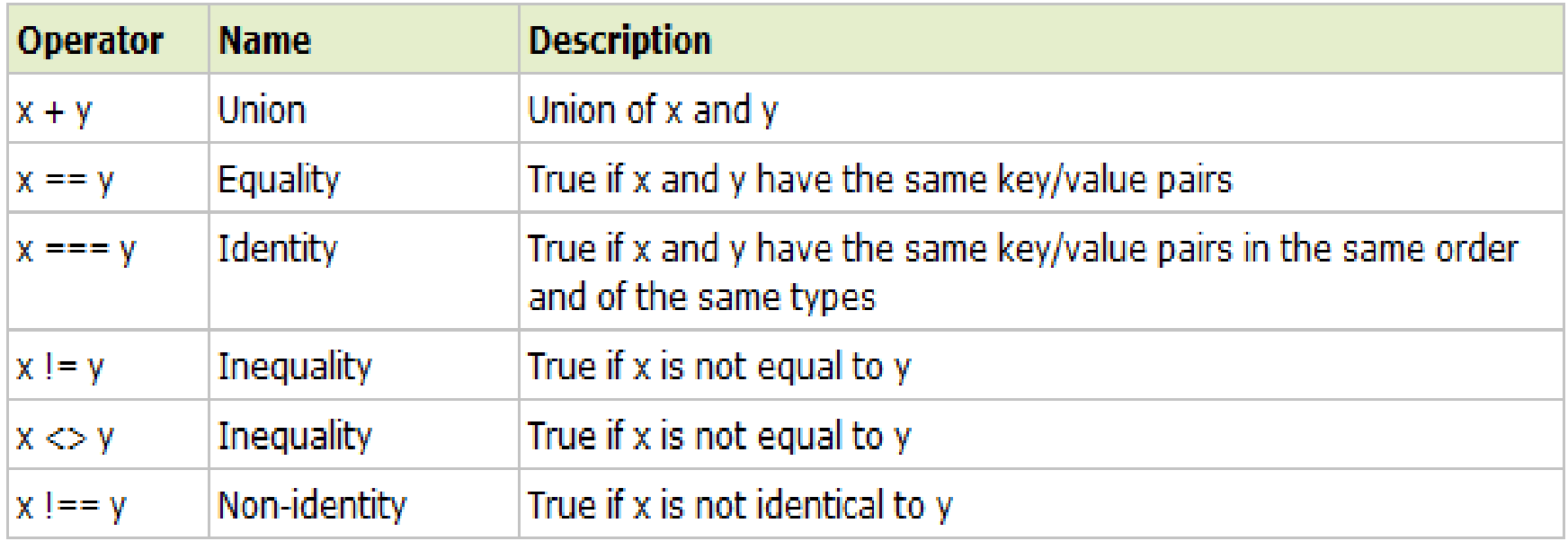

# **Conditional Statements**

In PHP we have the following conditional statements:

- **if statement** use this statement to execute some code only if a specified condition is true
- **if...else statement** use this statement to execute some code if a condition is true and another code if the condition is false
- **if...elseif....else statement** use this statement to select one of several blocks of code to be executed
- **switch statement** use this statement to select one of many blocks of code to be executed

### **The if Statement**

- □ Use the if statement to execute some code only if a specified condition is true.
- □ Syntax:

if (*condition*) *code to be executed if condition is true;*

 will output "Have a nice weekend!" if the current day is Friday

```
\text{chtm1}<body>
\langle?php
\text{\%d} = \text{date}(\texttt{"D"});if ($d=="Fri") echo "Have a nice weekend!";
25
\langle/body>
</html>
```
 Use **break** to prevent the code from running into the next case automatically. The default statement is used if no match is found.

```
<html><body>
<?php
S = 1.7switch (Sx)振。
case 1:
  echo "Number 1";
  break:
case 2:
  echo "Number 2":
  break:
case 3:
  echo "Number 3":
  break:
default:echo "No number between 1 and 3";
Y.
2 >\langle /body>\langle/html>
```
## **PHP Switch Statement**

- Conditional statements are used to perform different actions based on different conditions.
- **Use the switch statement to select one of many blocks of** code to be executed.

```
switch (n)case labell:
  code to be executed if n=label1:
 break:
case label2:
  code to be executed if n=1abel2:
  break:
defaut:code to be executed if n is different from both labell and label2:
ŀ
```
# **PHP Arrays**

**An array is a special variable, which can store multiple** values in one single variable.

```
$cars1="Saab";
```

```
$cars2="Volvo";
```

```
\text{S} \text{cars3} = \text{H} \text{B} \text{MW}
```
- There are three kind of arrays:
	- **Numeric array** An array with a numeric index
	- **Associative array** An array where each ID key is associated with a value
	- **Multidimensional array** An array containing one or more arrays

### **Numeric Arrays**

- A numeric array stores each array element with a numeric index.
- **There are two methods to create a numeric array.** 
	- the index are automatically assigned (the index starts at 0).

\$cars=array("Saab","Volvo","BMW","Toyota");

**a** assign the index manually.

\$cars[0]="Saab"; \$cars[1]="Volvo"; \$cars[2]="BMW"; \$cars[3]="Toyota";  Example: access the variable values by referring to the array name and index.

```
\text{Scars[0] = "Saab";}\text{Scars[1] = "Volvo"};\text{Scars} [2] = "BMW";\text{Scars}[3] = "Toyota";
```
**Output:** 

Saab and Volvo are Swedish cars.

#### **Associative Arrays**

- An associative array, each ID key is associated with a value.
- **Example 1: an array to assign ages to the different** persons. \$ages = array("Peter"=>32, "Quagmire"=>30, "Joe"=>34);
- **Example 2: shows a different way of creating the array.** \$ages['Peter'] = "32"; \$ages['Quagmire'] = "30";  $$ages['Joe'] = "34";$

### **The ID keys can be used in a script.**

```
<?php
\text{Sages['Peter'] = "32";\text{Sages} ['Quaqmire'] = "30";
\text{Sages}['Joe'] = "34";echo "Peter is " . $ages['Peter'] . " years old.";
25.
```
**Output: Peter is 32 years old.** 

#### **Multidimensional Arrays**

- In a multidimensional array, each element in the main array can also be an array. And each element in the subarray can be an array, and so on.
- **Create a multidimensional array, with automatically** assigned ID keys.

```
$families = array
  "Griffin"=>array
  "Peter".
  "Lois",
  "Megan"
  ъ.
  "Quagmire"=>array
  "Glenn"
  "Brown"=>array
  "Cleveland",
  "Loretta",
  "Junior"
  ) x
```
### The array above is similar to

```
Array
[Griffin] \Rightarrow Array
  [0] => Peter
  [1] \Rightarrow Lois
  [2] => Megan
[Quagmire] => Array
  [0] => Glenn
[Brown] => Array
   [0] => Cleveland
  [1] => Loretta
  [2] \Rightarrow Junior
```
**Example:** Lets try displaving a single value from the **Example:** Lets try displaying a single value from the array above. " a part of the Griffin family?";

Output: Is Megan a part of the Griffin family?

## Finish

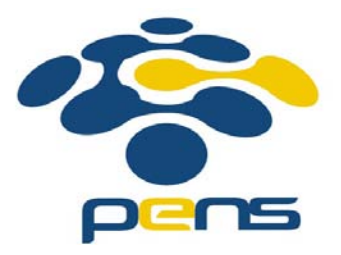